**Comment mieux référencer son site avec Google Sitemaps (2éme partie)**

Retour au sommaire de la lettre

*Google Sitemaps est un programme initié par Google permettant de mieux référencer un site web en indiquant aux robots du moteur de recherche un "plan du site" au format XML, sous la forme d'un ou de plusieurs fichiers. Dans cette série d'articles, nous indiquons comment utiliser cette fonctionnalité pour obtenir une meilleure visibilité. Après l'explication du concept des "Google Sitemaps" le mois dernier, nous passons en revue ce mois-ci les différents outils permettant de créer de façon automatique ce type de fichier.*

#### L'ofre Google Sitemaps

([https://www.google.com/webmasters/sitemaps/login\)](https://www.google.com/webmasters/sitemaps/login) a été passée en revue le mois dernier. Dans ce cadre, nous avons décrit la plupart des fonctionnalités et possibilités de ce système permettant de voir son site web mieux indexé par le moteur de recherche leader.

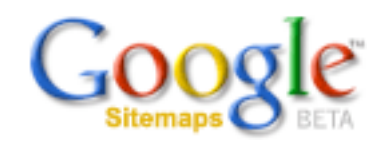

Ce mois-ci, nous allons prendre en compte les différentes possibilités de créer de façon automatique un fichier Sitemaps. En effet, selon la taille de votre site, il sera vite fastidieux de créer "à la main" un tel fichier au format XML. Très rapidement, l'emploi d'outils automatisés s'avérera indispensable. Mais sont-ils tous équivalents ? Nous allons essayer de les comparer...

### *Les scripts*

Les scripts sont des "bouts de code" que vous devez télécharger sur votre site. Ils sont écrits dans différents programmes (PHP, Perl, ASP, C, CFM, etc.) ou sous forme de "plug-ins" pour des CMS (système de gestion de contenu) que vous devez intégrer à votre site ou à vos applicatifs. Vous en trouverez une liste ici : [http://code.google.com/sm\\_thirdparty.html](http://code.google.com/sm_thirdparty.html)

Googl en propose également un, en langage Python : <http://www.google.com/webmasters/sitemaps/docs/en/sitemap-generator.html>

Il ne rentre pas dans l'objet de cet article de les comparer car, la plupart du temps, ils sont tout simplement... incomparables. En effet, ils répondent tous à des besoins précis et, de ce fait, il nous a semblé difficile de tous les mettre sur un même plan. Nous n'en dirons donc pas plus, pour nous concentrer plutôt sur les sites web et les logiciels "packagés".

# *Les sites web / outils en ligne*

les outils en ligne sont le plus souvent de facture assez simple : vous indiquez une url (par exemple celle de la page d'accueil de votre site) et le système va "crawler" votre site pour en récupérer les pages. Vous pouvez alors, si l'outil le permet, modifier les paramètres connexes de chaque page (fréquence de mise à jour, priorité, date de dernière modification) et un fichier Sitemaps est créé automatiquement. Mais tous les outils ne proposent pas les mêmes fonctionnalités. Voici un comparatif :

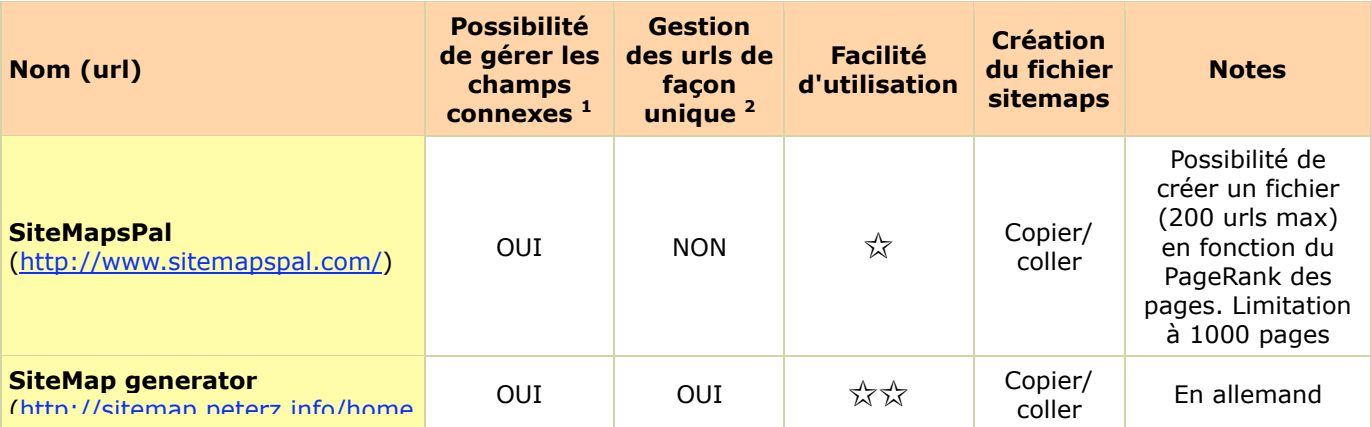

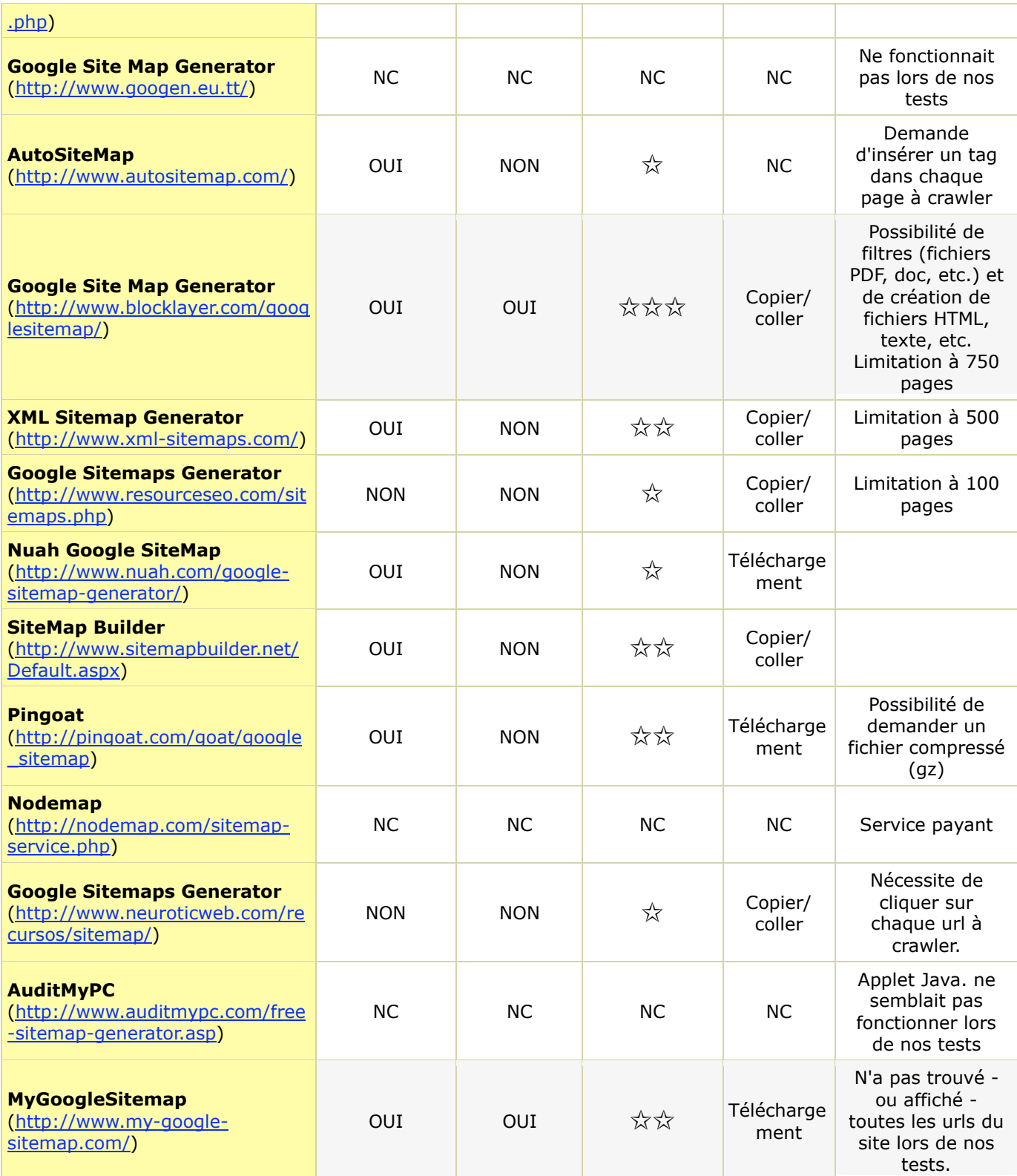

 $<sup>1</sup>$  : Les "champs connexes" sont la priorité, la date de dernière modification et la fréquence de mise</sup> à jour.<br><sup>2</sup> : Possibilité de modifier de façon spécifique les données connexes de chaque url. Beaucoup

d'outils permettent de ne modifier ces données que pour toutes les urls, de façon globale.

Conclusion : après avoir testé les différents outils disponibles en ligne (en tout cas, ceux qui fonctionnaient et qui n'étaient pas payants), il nous a rapidement semblé que le plus performant,

### **© Abondance.com - Lettre "Recherche & Référencement" #64 – Octobre 2005**

le plus souple, le plus riche en possibilités (pensez à cliquer sur le lien "Show filters & Settings") et le plus efficace était, de loin, Google Site Map Generator (<http://www.blocklayer.com/googlesitemap/>). Dommage, cependant, qu'il soit limité à 750 urls par site...

MyGoogleSitemap ([http://www.my-google-sitemap.com/\)](http://www.my-google-sitemap.com/) nous a plu également mais il semblait connaître des difficultés de fonctionnement, notamment pour afficher toutes les urls du site, lors de nos tests. Dommage...

Il existe peut-être d'autres solutions et outils en ligne. Si vous en connaissez qui sont efficaces et qui ne sont pas mentionnés dans cet article (s'ils ne vous semblent pas "terribles", ne nous les signalez pas, car nous avons volontairement omis certains d'entre eux dans le tableau cidessus...), envoyez-nous leurs coordonnées, nous les testerons et en parlerons lors d'une prochaine lettre R&R...

# *Les logiciels*

En dehors des outils directement disponibles en ligne, il existe également des logiciels, qui seront éventuellement plus simples d'utilisation et plus efficaces si vous avez des besoins fréquents de création de fichiers sitemaps. Il en existe également bon nombre, dont la plupart sont décrits et comparés dans ce tableau :

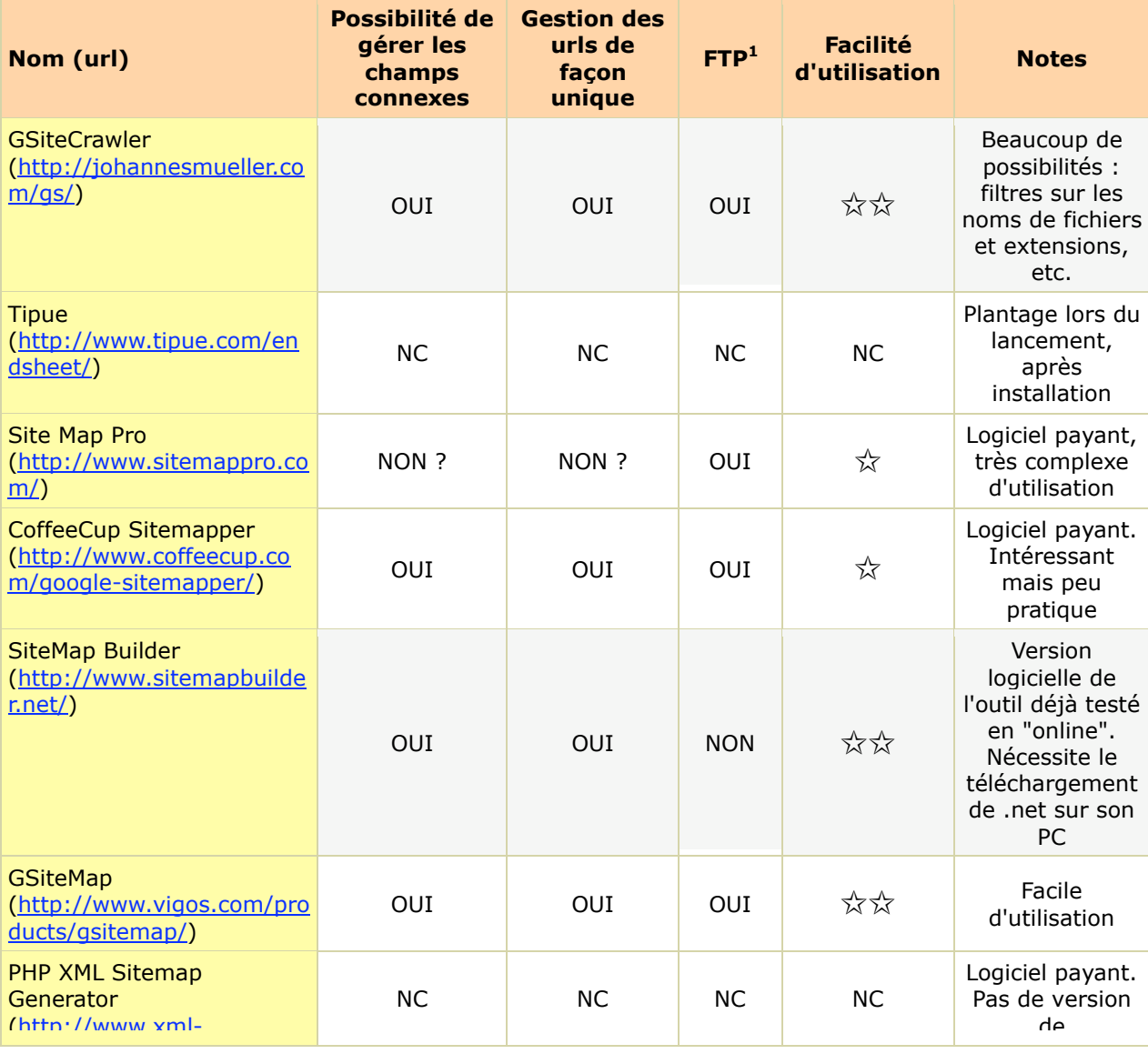

# **© Abondance.com - Lettre "Recherche & Référencement" #64 – Octobre 2005**

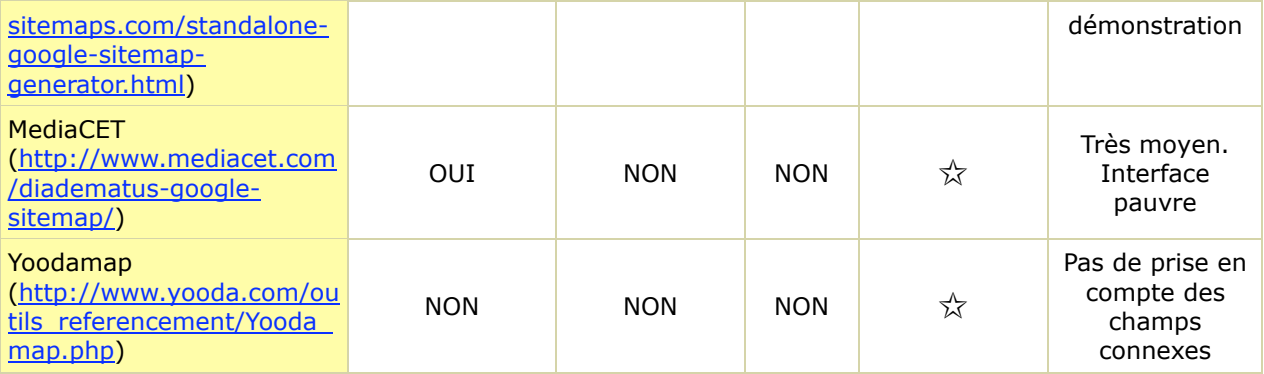

 $<sup>1</sup>$ : intégration d'un module FTP permettant de télécharger directement le fichier sitemaps sur votre</sup> site.

Deux logiciels ressortent nettement du lot : GSiteCrawler ([http://johannesmueller.com/gs/\)](http://johannesmueller.com/gs/) et SiteMap Builder (<http://www.sitemapbuilder.net/>). Leurs fonctionnalités, leur facilité d'utilisation en font les "musts" de notre choix. Pour info, nous avons pu nous apercevoir, en testant tous ces produits, que la qualité des logiciels proposés est très disparate...

# *Conclusion*

Les différentes solutions (scripts, solution en ligne, logiciels) s'adaptent en fait aux besoins des éditeurs de sites web :

- La solution en ligne - Google Site Map Generator [\(http://www.blocklayer.com/googlesitemap/](http://www.blocklayer.com/googlesitemap/)), MyGoogleSitemap ([http://www.my-google-sitemap.com/\)](http://www.my-google-sitemap.com/) - est parfaite pour des "petits" sites, de quelques centaines de pages au maximum, ayant un besoin très ponctuel de création de fichier sitemap.

- Les logiciels - GSiteCrawler [\(http://johannesmueller.com/gs/](http://johannesmueller.com/gs/)), [\(http://www.sitemapbuilder.net/\)](http://www.sitemapbuilder.net/)  répondront aux attentes des éditeurs de sites web plus importants, entermes de nombre de pages, plus "mouvants" (nombreuses pages modifiées chaque jour ou chaque semaine), bref à un besoin plus "professionnel" de création de tels fichiers.

- Enfin, les scripts seront indispensables pour automatiser la mise à jour du fichier sitemap (la modification d'une page entraînant de façon automatique la modification des données la décrivant dans le fichier sitemap). Ces scripts répondent donc à des besoins très pointus d'intégration d'informations rapidement et de façon fiable et automatisée dans les fichiers sitemaps. Ils seront en revanche réservés aux programmeurs et développeurs web.

Quoi qu'il en soit, il existe aujourd'hui, quelle que soit la taille de votre site web et vos connaissances techniques, une solution pour créer un fichier "sitemap". N'hésitez pas à passer le pas, les quelques minutes consacrées à cette tâche pourraient grandement aider à une meilleure intégration de votre de votre site dans l'index du moteur...